## SysML validation rules

This page contains all SysML constraints implemented in the tool as validation rules. You can find the rules in the validation suite (SysML ValSuite) and active validation suite (SysML activeValSuite) Packages stored under the Auxiliary Resources > MD Customization for SysML > SysML constraints.

The SysML validation suites and active validation suites include the following validation rules:

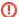

The list below displays only a few SysML validation rules. The rest are under construction.

- · Validation rules of Activities
- Validation rules of Allocations
- Validation rules of Blocks
- Validation rules of Ports and Flows
- Validation rules of Behavior to Structure Synchronization
- Validation rules of Contextual Relationships
- Validation rules of Non-normative Extensions